## $Louis\ Lu$   $21$   $2$

1.实验过程

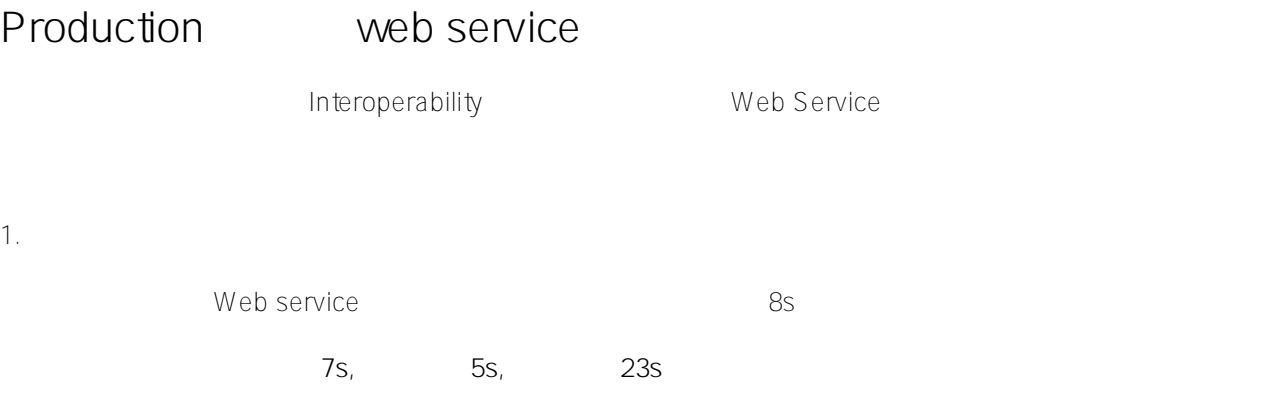

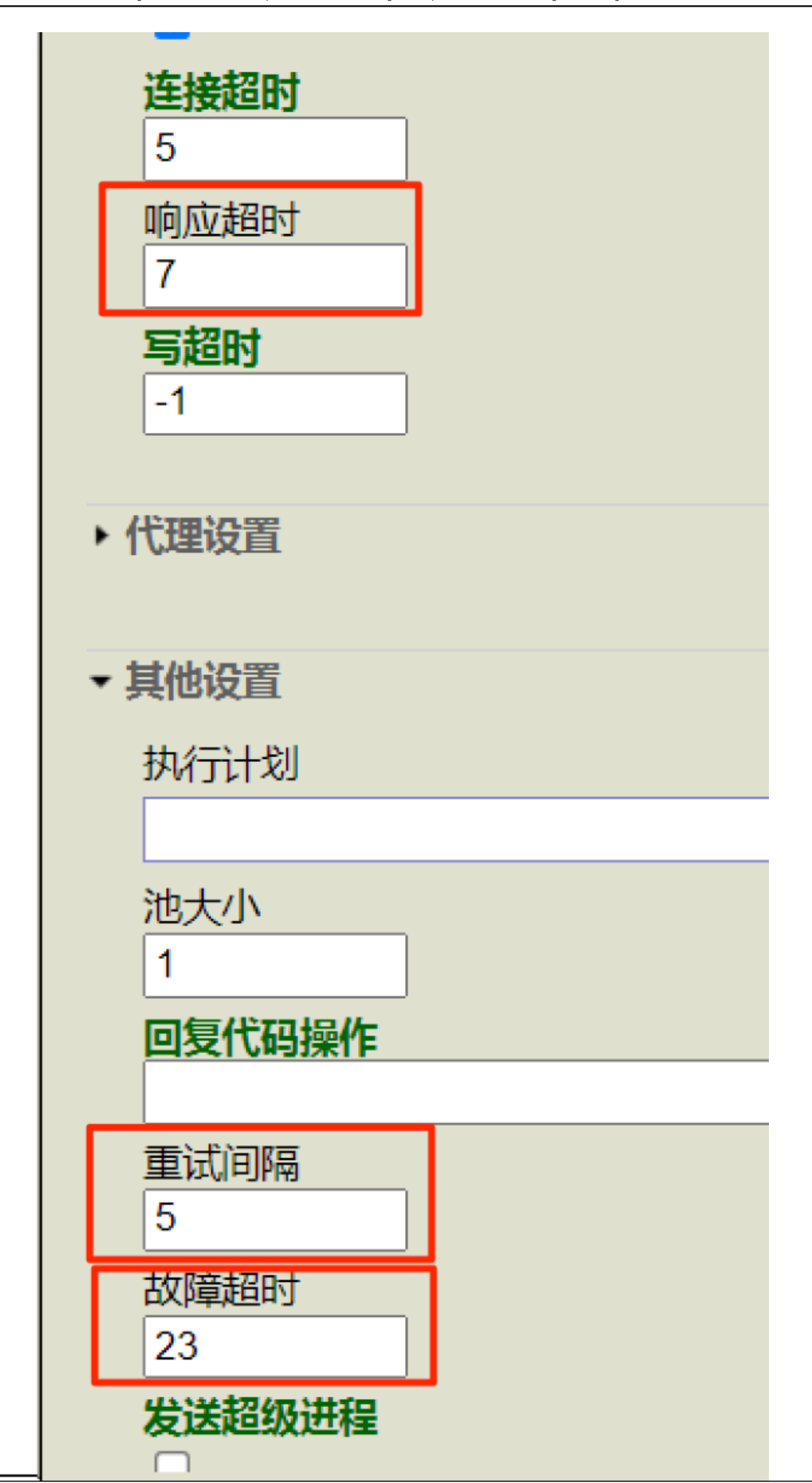

SOAP Log

set ^ISCSOAP("Log")="io" set ^ISCSOAP("LogFile")="c:\temp\soapClient.txt"

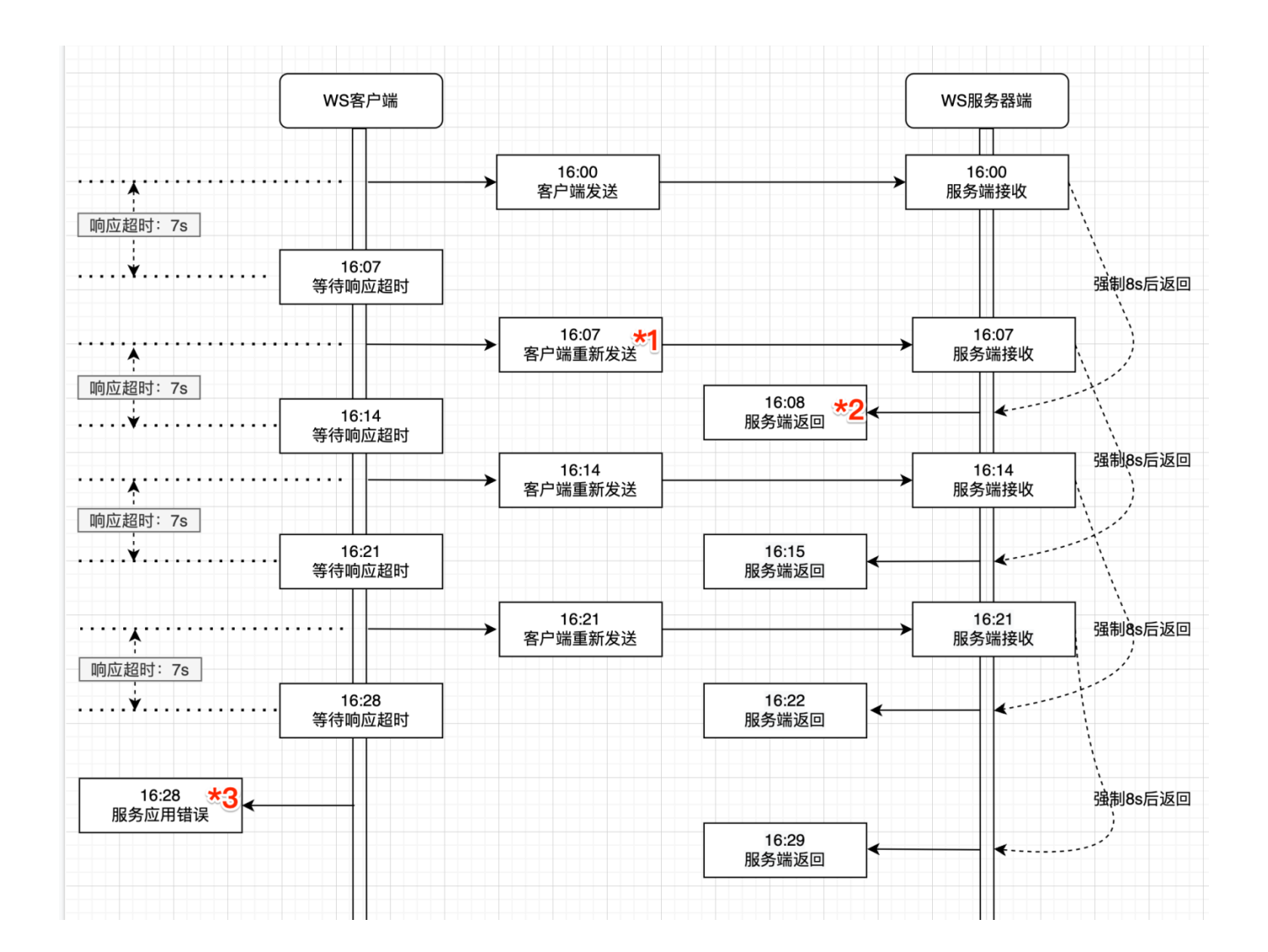

2. 得出下面**结论**

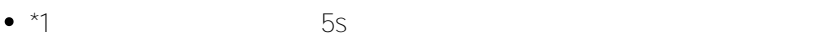

- $\sim$  2  $\sim$
- $*3$   $23s$

3. 结论再验证

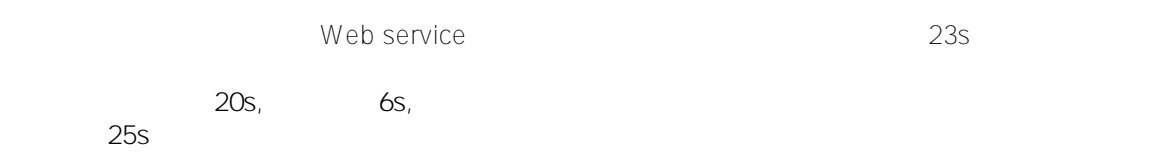

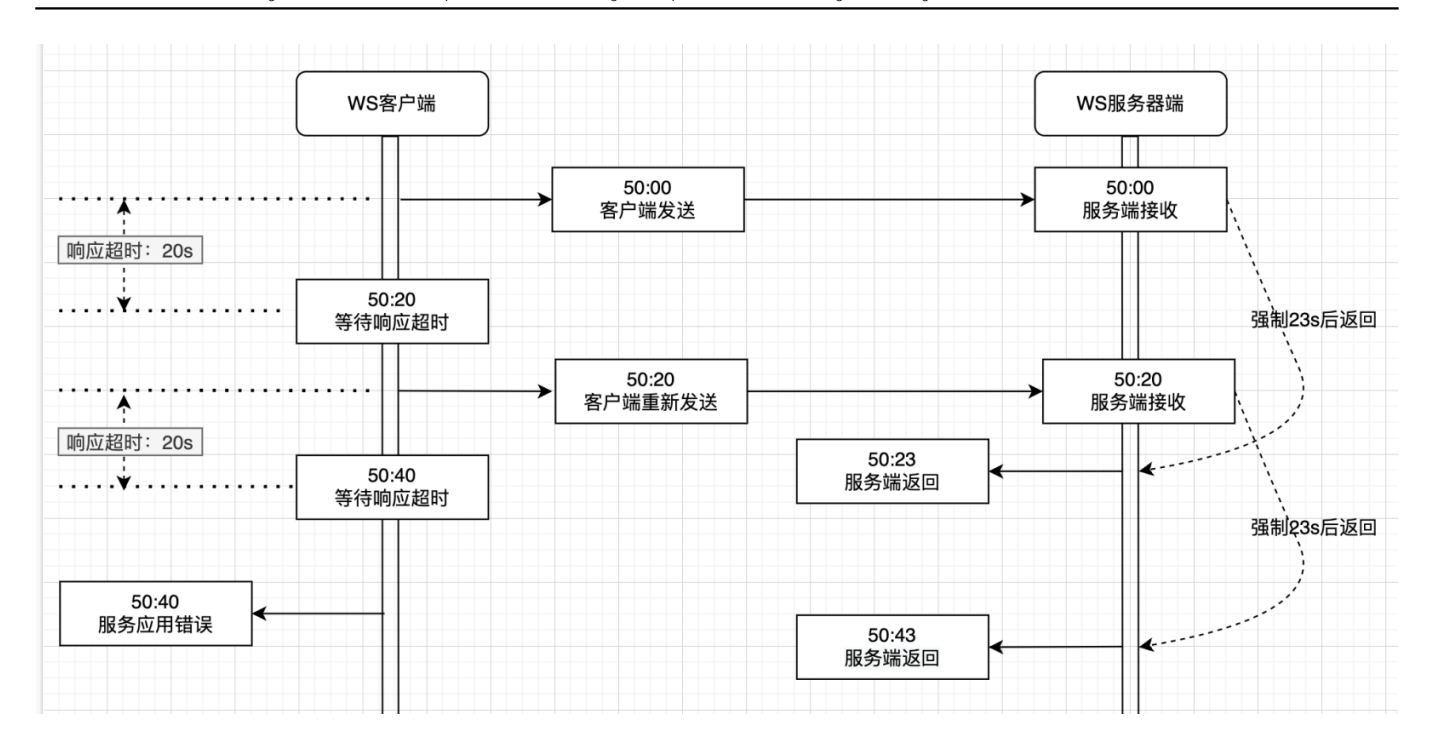

1.  $\blacksquare$  $2.$ 

 $4.$ 

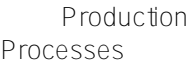

Services

Operations

the extension of the extension of the extension  $\mathsf P$  roduction  $\mathsf P$ 

sending, Servies Servies Servies and Operations

Deferred

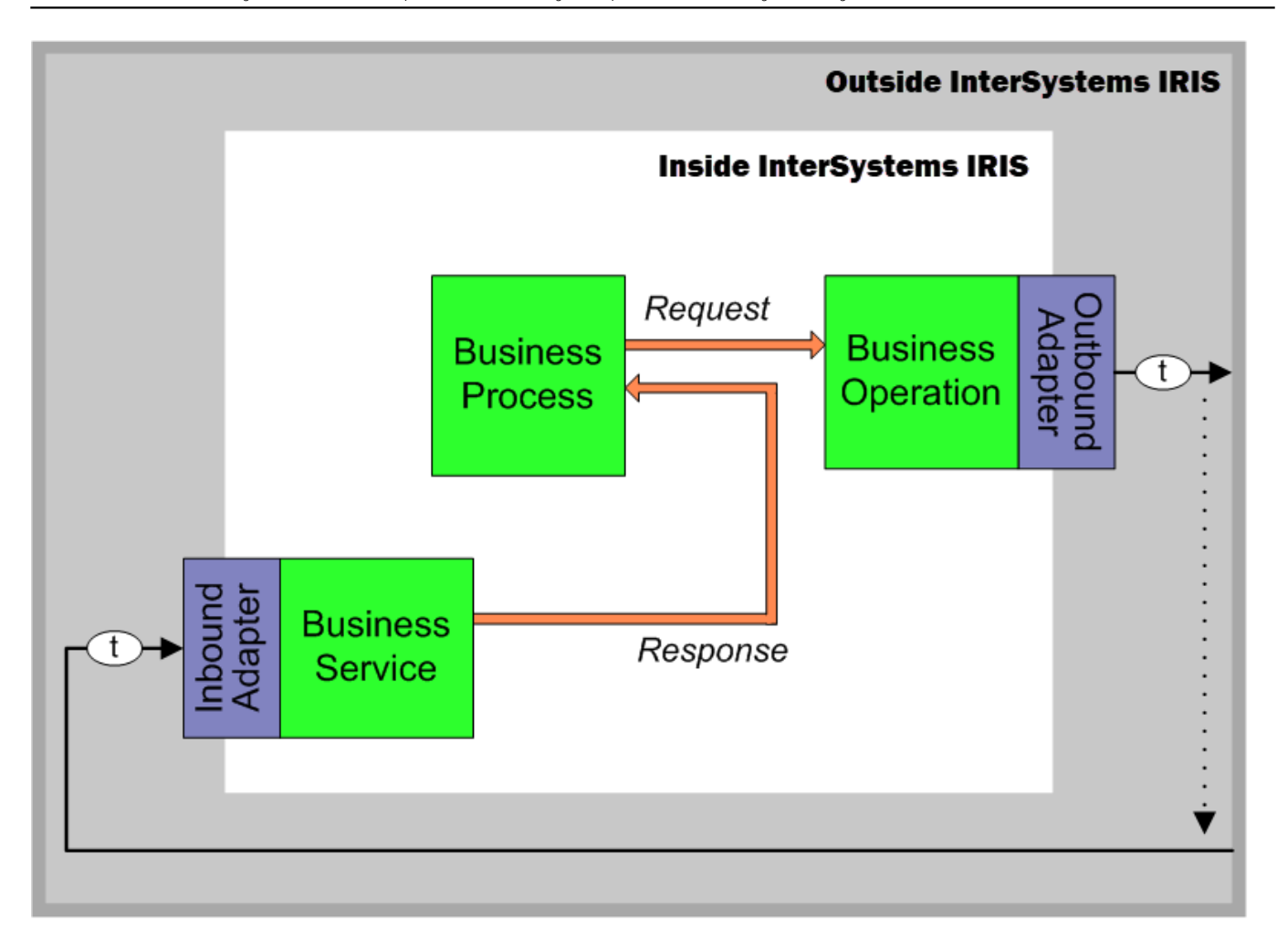

deferred sending

[#InterSystems IRIS](https://cn.community.intersystems.com/tags/intersystems-iris)

URL:https://cn.community.intersystems.com/post/production-%E4%B8%AD%E8%B0%83%E7%94%A8-web-servic e-%E7%BB%84%E4%BB%B6%E6%97%B6%E6%9C%89%E5%85%B3%E8%B6%85%E6%97%B6%E5%8F%82 %E6%95%B0%E7%9A%84%E8%AE%BE%E7%BD%AE